# Écrire une équation en chimie

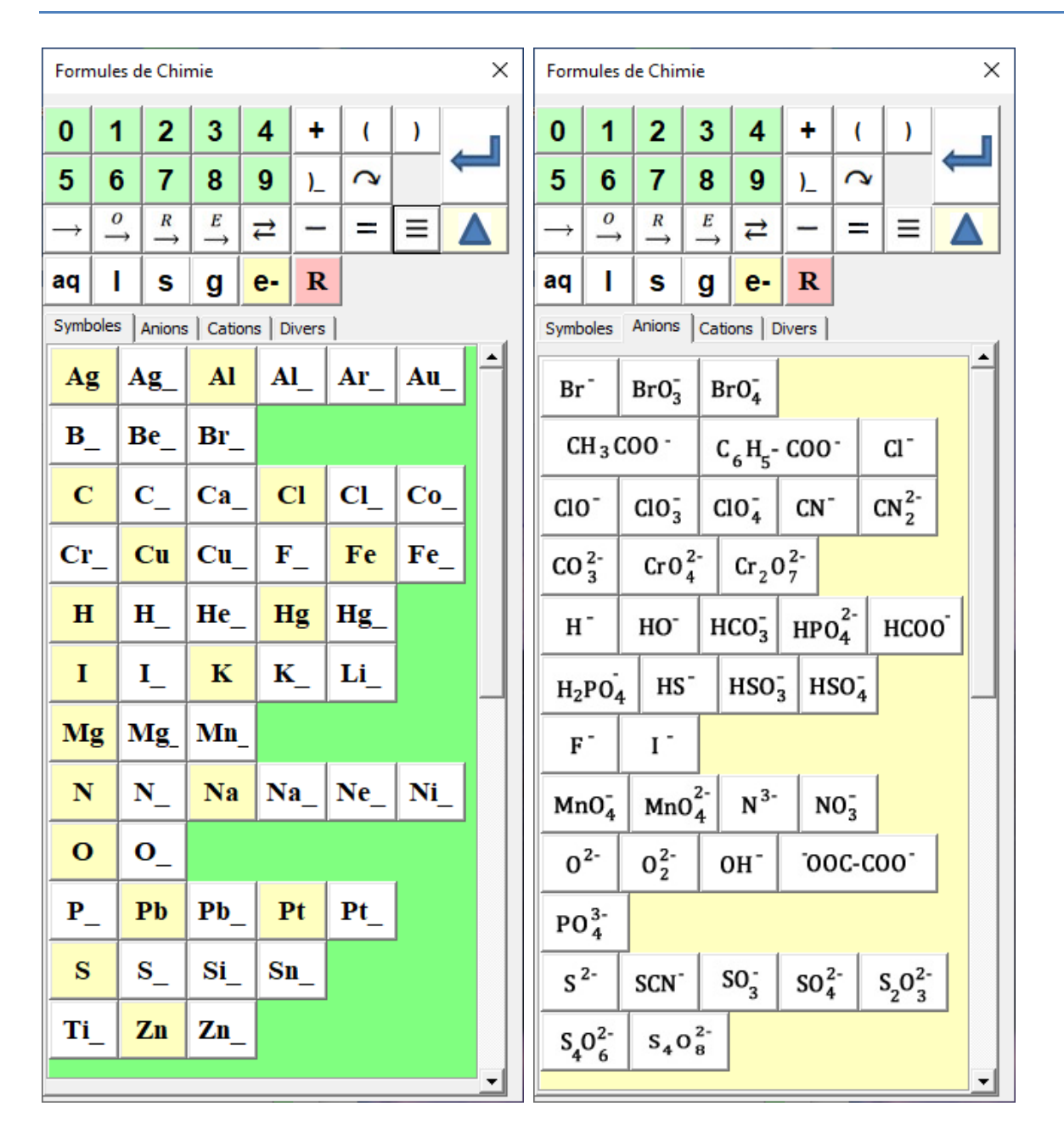

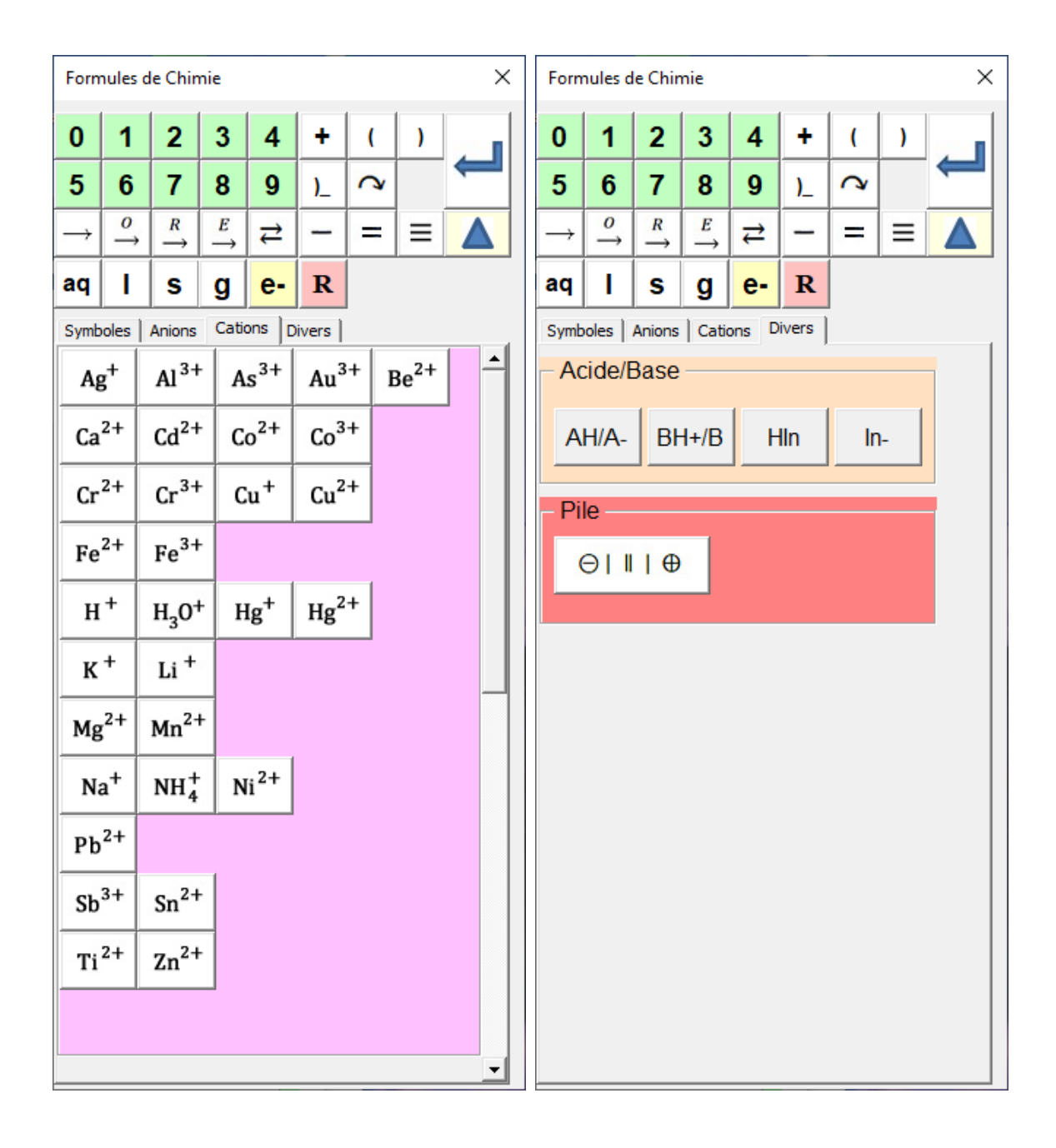

## **Représentation des molécules organiques**

### **La formule moléculaire**

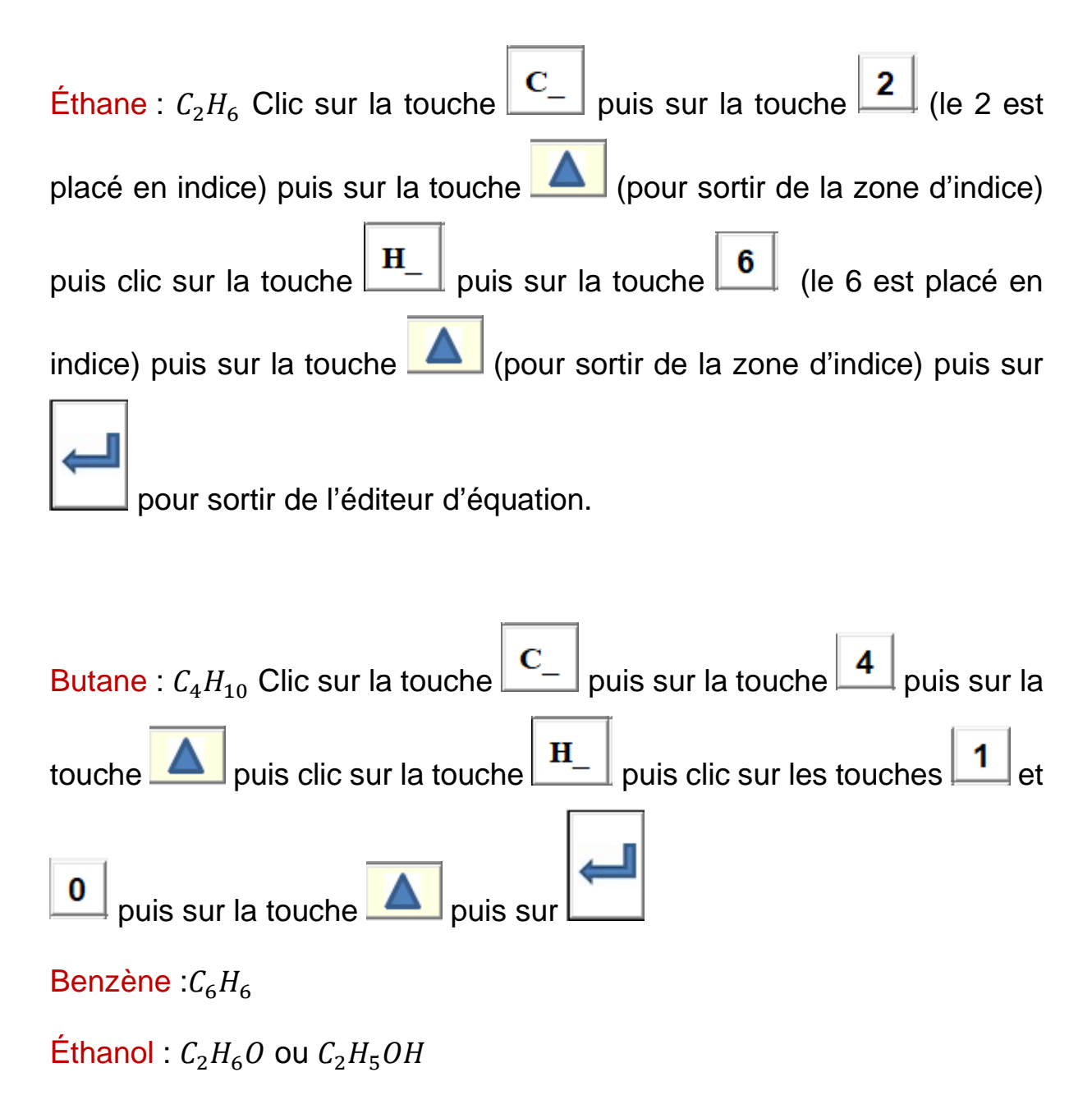

Les symboles des éléments sont classés par ordre alphabétique. Les touches jaunes correspondent aux symboles qui ne sont pas suivis d'une valeur en indice.

### **Formule semi-développée**

Éthanol :  $CH_3 - CH_2OH$ 

Pentène :  $CH_3 - CH = CH - CH_2 - CH_3$ 

Acide carboxylique :  $R - COOH$  ou  $R - CO<sub>2</sub>H$  où R symbolise une chaîne hydrocarbonée.

Nitrile :  $R - C \equiv N$ 

Les touches :  $\begin{array}{c} \boxed{-} \ \boxed{-} \ \boxed{\equiv} \end{array}$  permettent d'écrire les liaisons simples, doubles ou triples.

## **Équations chimiques**

Équation de combustion du méthane  $CH<sub>4</sub>$  en présence d'oxigène  $O<sub>2</sub>$  pour former du dioxyde de carbone  $CO<sub>2</sub>$  et de l'eau  $H<sub>2</sub>O$ .

# $CH_{4g} + 2O_2 \rightarrow CO_{2g} + 2H_2O_g$

- Clic sur la touche **C**, puis **H\_**, puis **4**, puis (pour sortir de la zone indice) puis **g**, puis  $\Delta$  (pour sortir de la zone indice).
- Clic sur la touche **+**, puis **2,** puis **O\_**, puis **2**, puis (pour sortir de la zone indice)
- Clic sur la touche  $\rightarrow$ , puis **C**, puis **O**<sub>,</sub> puis **2**, puis  $\Delta$  (pour sortir de la zone indice) puis **g**, puis  $\Delta$  (pour sortir de la zone indice).
- Clic sur la touche **+**, puis **2,** puis **H\_**, puis **2**, puis (pour sortir de la zone indice), puis **O**, puis **g**, puis  $\Delta$  (pour sortir de la zone indice).
- Clic sur **pour sortir de l'éditeur d'équations.**

Le nitrate de plomb qui mélangé avec de l'iodure de potassium forme un précipité d'iodure de plomb.

$$
Pb(NO_3)_{2aq} + 2KI_{aq} \rightarrow PbI_{2s} + 2KNO_{3aq}
$$

Pour écrire l'équation du nitrate de plomb :

• Clic sur la touche **Pb**, puis **(**, puis **N**, puis  $O_$ , puis 3, puis  $\overline{\phantom{a}}$ sortir de la zone indice) puis **)\_**, puis **2**, puis (pour sortir de la zone indice), puis **aq** puis (pour sortir de la zone indice)

Si on écrit cette réaction sous forme d'équation ionique, cela donne :

$$
Pb_{aq}^{2+} + 2I_{aq}^{-} \rightarrow PbI2_{s}
$$

Réactions redox : combustion du magnésium dans l'oxygène

$$
Mg \rightarrow Mg^{2+} + 2e^-
$$
  
\n
$$
O_2 + 4e^- \rightarrow 2O^{2-}
$$
  
\n
$$
2Mg + O_2 + 4e^- \rightarrow 2MgO + 4e^-
$$
  
\n
$$
\xrightarrow{O_2 \times 2MgO \times 4} \xrightarrow{O_2 \times 2MgO \times 4} \xrightarrow{O_2 \times 2MgO \times 4} \xrightarrow{O_2 \times 2MgO \times 4} \xrightarrow{O_2 \times 2MgO \times 4} \xrightarrow{O_2 \times 2MgO \times 4} \xrightarrow{O_2 \times 2MgO \times 4} \xrightarrow{O_2 \times 2MgO \times 4} \xrightarrow{O_2 \times 2MgO \times 4} \xrightarrow{O_2 \times 2MgO \times 4} \xrightarrow{O_2 \times 2MgO \times 4} \xrightarrow{O_2 \times 2MgO \times 4} \xrightarrow{O_2 \times 2MgO \times 4} \xrightarrow{O_2 \times 4MgO \times 4MgO \times
$$

**Réaction de précipitation**

$$
2AgNO_{3_{aq}} + Na_2CO_{3_{aq}} \rightleftarrows Ag_2CO_3 + 2NaNO_{3_{aq}}
$$

La touche place une flèche sous le précipité.

Il faut donc pour écrire ce précipité :

MARIE-LAURE BESSON STUDYS LYCÉE : ONGLET SCIENCES 6

- Cliquer sur , puis sur **Ag\_** puis sur **2** puis sur puis sur **C** puis sur **O\_** puis sur **3** puis sur .
- Pour revenir au niveau de l'équation, et poursuivre en tapant le +, il

faudra dans ce cas cliquer **3** fois de suite sur .

## **Piles électrochimiques**

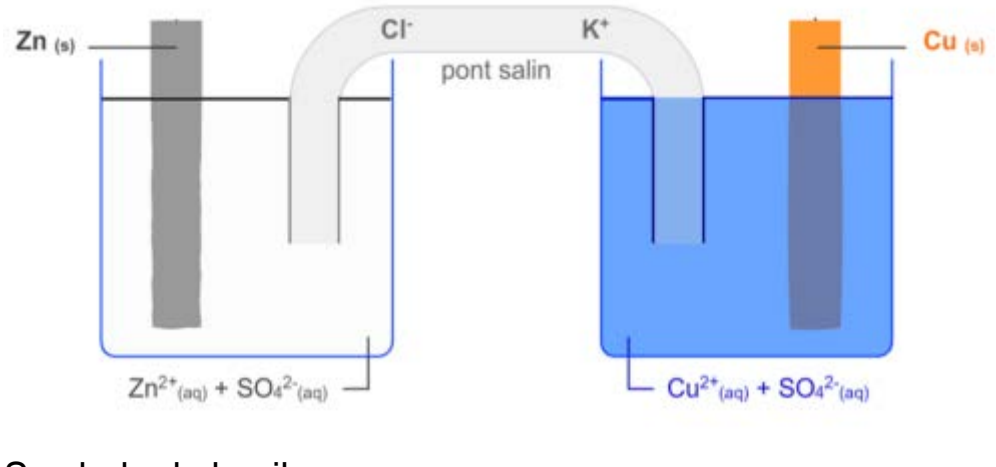

Symbole de la pile

 $\ominus$  Zn |  $Zn^{2+}$  ||  $Cu^{2+}$ |  $Cu \oplus$ 

 $QIII$  $\oplus$ 

L'outil Pile permet d'écrire l'équation ci-dessus :

Il place sur le document :

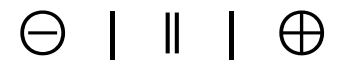

que l'on complète ensuite.

MARIE-LAURE BESSON STUDYS LYCÉE : ONGLET SCIENCES 7

Équation chimique associée à la pile

$$
Zn + Cu^{2+} \leftrightarrows Zn^{2+} + Cu
$$

Au niveau de la lame de zinc Zn :

$$
Zn \xrightarrow{Oxydation} Zn^{2+} + 2e^-
$$

Oxydation du Zinc en ion  $Zn^{2+}$  : la lame de Zinc s'amincit.

Au niveau de la lame de cuivre :

$$
Cu^{2+} + 2e^{-\frac{R\'{e}duction}{\longrightarrow}}Cu
$$

Réduction des ions Cu<sup>2+</sup> en cuivre: la lame de Cuivre s'épaissit.

### **Formule de chimie organique développée plane**

Il faut utiliser l'outil développé par Jean-Pierre Gachassin et Denis Grenier. Voir la présentation qu'ils ont faite de leur outil.

Cet éditeur peut également écrire les formules semi-développées.

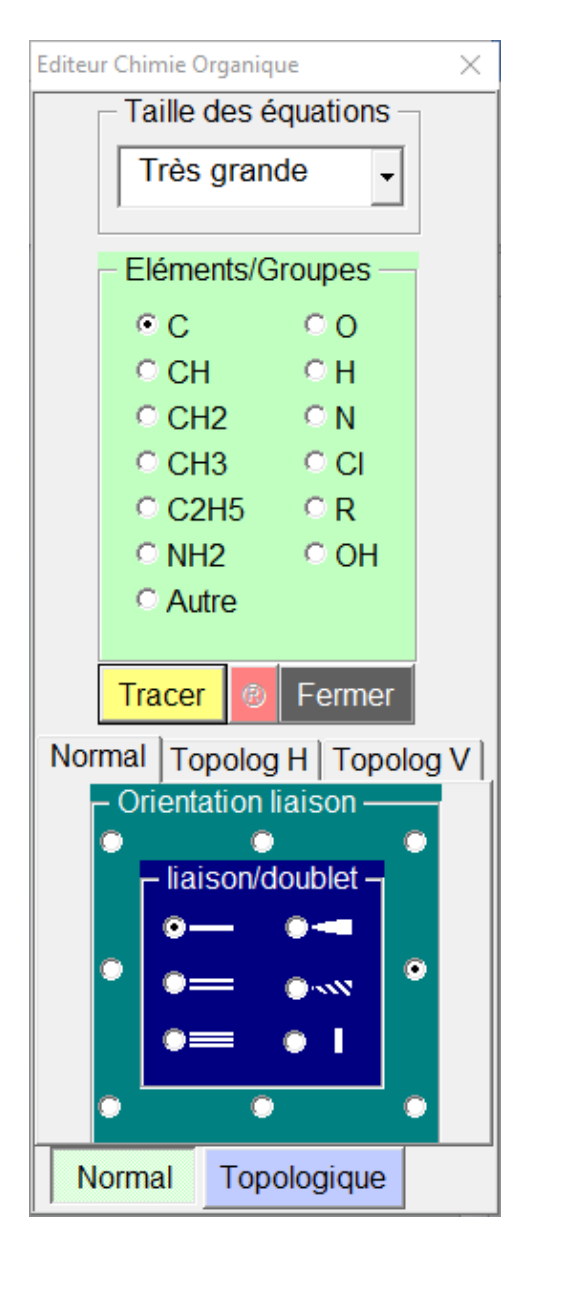

Éthanol:

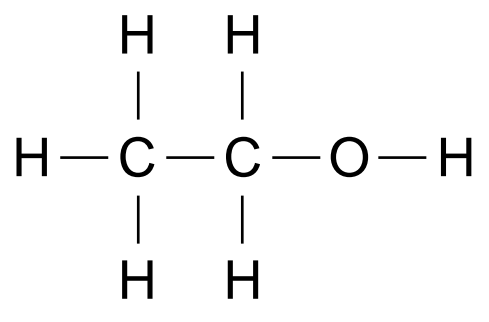